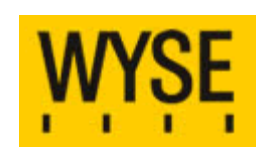

# **Wyse Thin OS 6.0 Parameters**

A white paper by WYSE Technology Inc.

September 2007

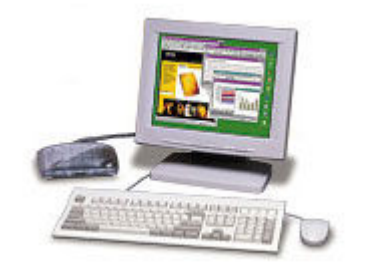

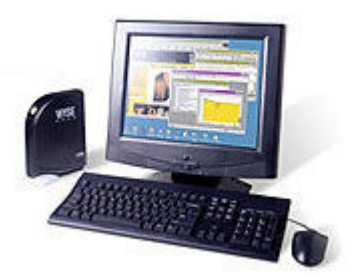

## **Contents**

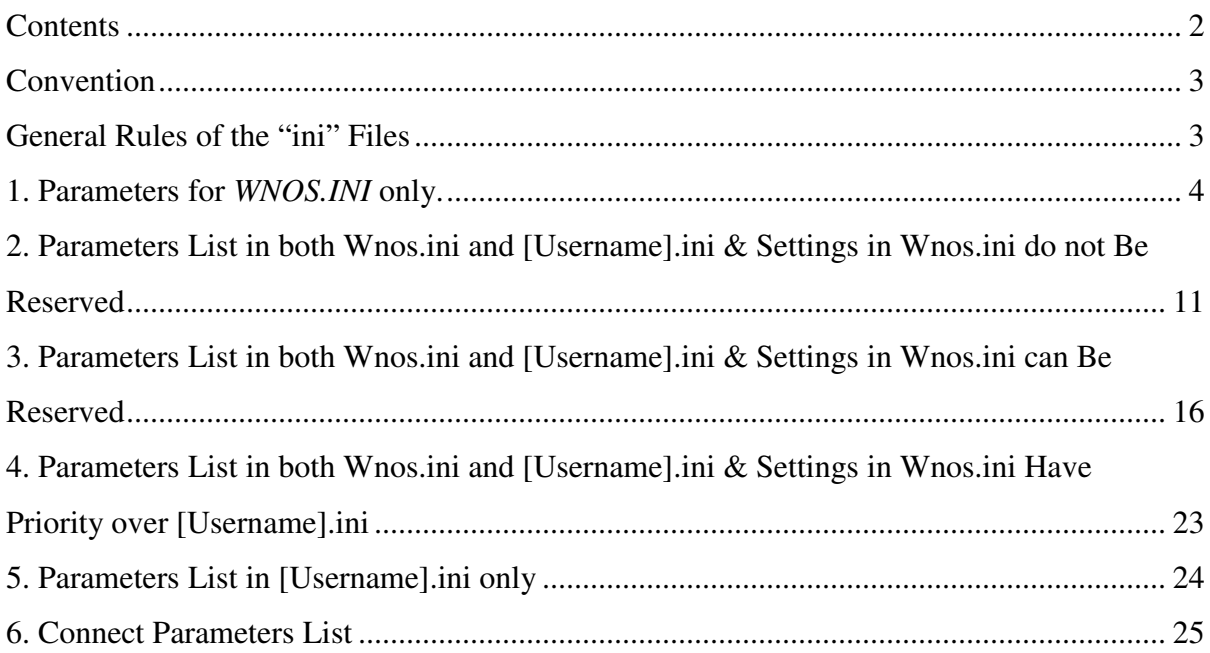

### **Convention**

The following tables list the commands that may be used in the wnos.ini and [username].ini files.

- Refer to the right column of the table for an explanation of the commands and italicized parameters/values shown in the left column.
- Parameter/value lists within square brackets indicate that only one item of the list should be entered. Do not include the brackets.

 username.ini contains the connection profile for an individual user. Parameters may be entered as necessary for reference but are not mandatory unless changes from defaults are required. All parameters used in [username].ini have the same meaning as wnos.ini. The parameters in the user's profile supersede the identically named global parameters. But when sign off, the parameters in the third table will return to their original value set in wnos.ini.

#### **General Rules of the "ini" Files**

- 1. Commands and parameters may be entered for reference as necessary but are not mandatory unless changes from defaults are required (Certain parameters to the CONNECT=ICA command are mandatory as noted in the table)..
- 2. Use "#" as the first character in the beginning of a line to insert comments.
- 3. Use " " (space character) to separate parameters in a connect statement.
- 4. Blank lines may be used to enhance readability.
- 5. Use "\" as the last character at the end of a line (i.e.,  $\leq$  Enter>) to indicate line continuation. There must be no white space between the \ and the <Enter> character. White space between parameter entries must be maintained, however.
- 6. String parameters containing white spaces must be placed within quotation marks (use common-practice nesting rules).
- 7. For parameter list selections of type  $[0, 1]$ , 0 indicates false or no, and 1 indicates true or yes, as applicable. The older  $[0, 1]$  format is equivalent to and may be used instead of the *[no, yes]* format where indicated in the table.
- 8. For a URL parameter type, the parameter is assumed to point to a file under the Thin Appliance's home directory. The home directory is the wnos subdirectory for the anonymous FTP login of the FTP server that is specified by the **File Server** entry in the Network Setup dialog box.
- 9. Use semicolons or commas for list separators (such as for list of ICA browsers).
- 10. All [username].ini files must be write-enabled to allow the Thin Appliance to place the encrypted user passwords in the files.
- 11. The combined number of connection entries defined in a [username].ini file and the wnos.ini file cannot exceed 216.
- 12. The statements are listed by increment sequence in the following tables.
- 13. All commands and parameters should have their own values after "=".
- 14. Global connect settings should be given before other connect settings in wnos.ini file.

# **Description**

## **1. Parameters for WNOS.INI only.**

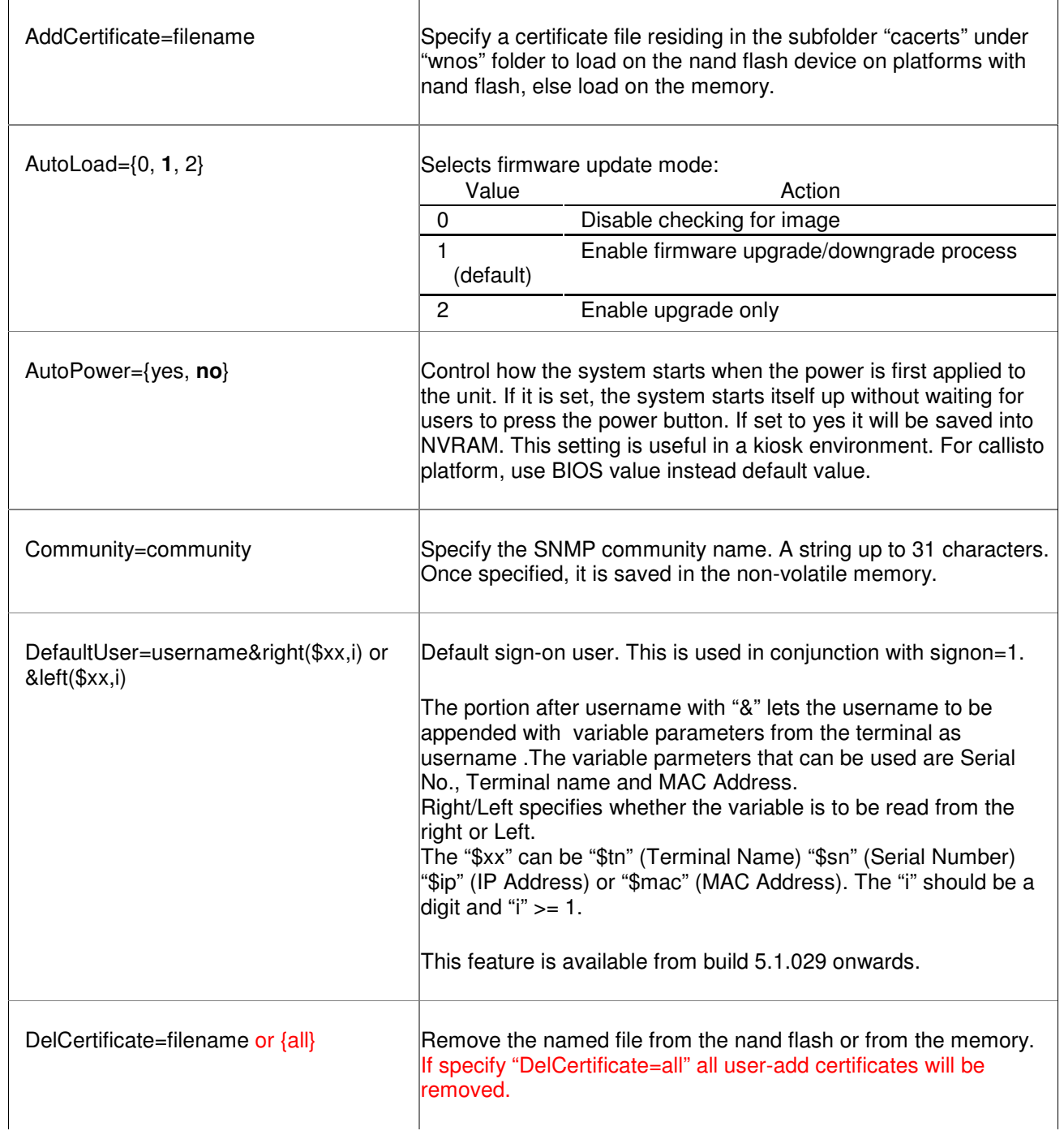

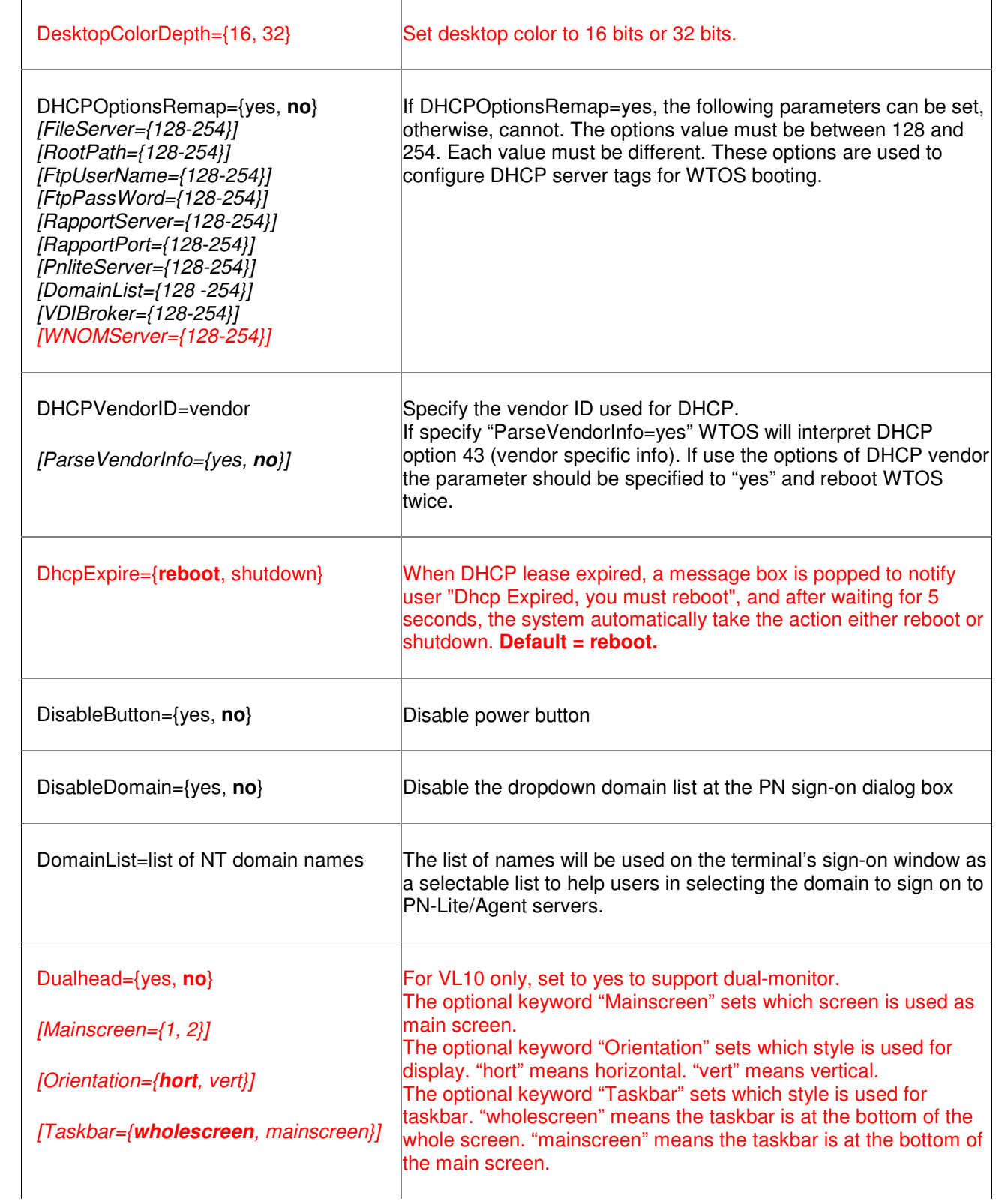

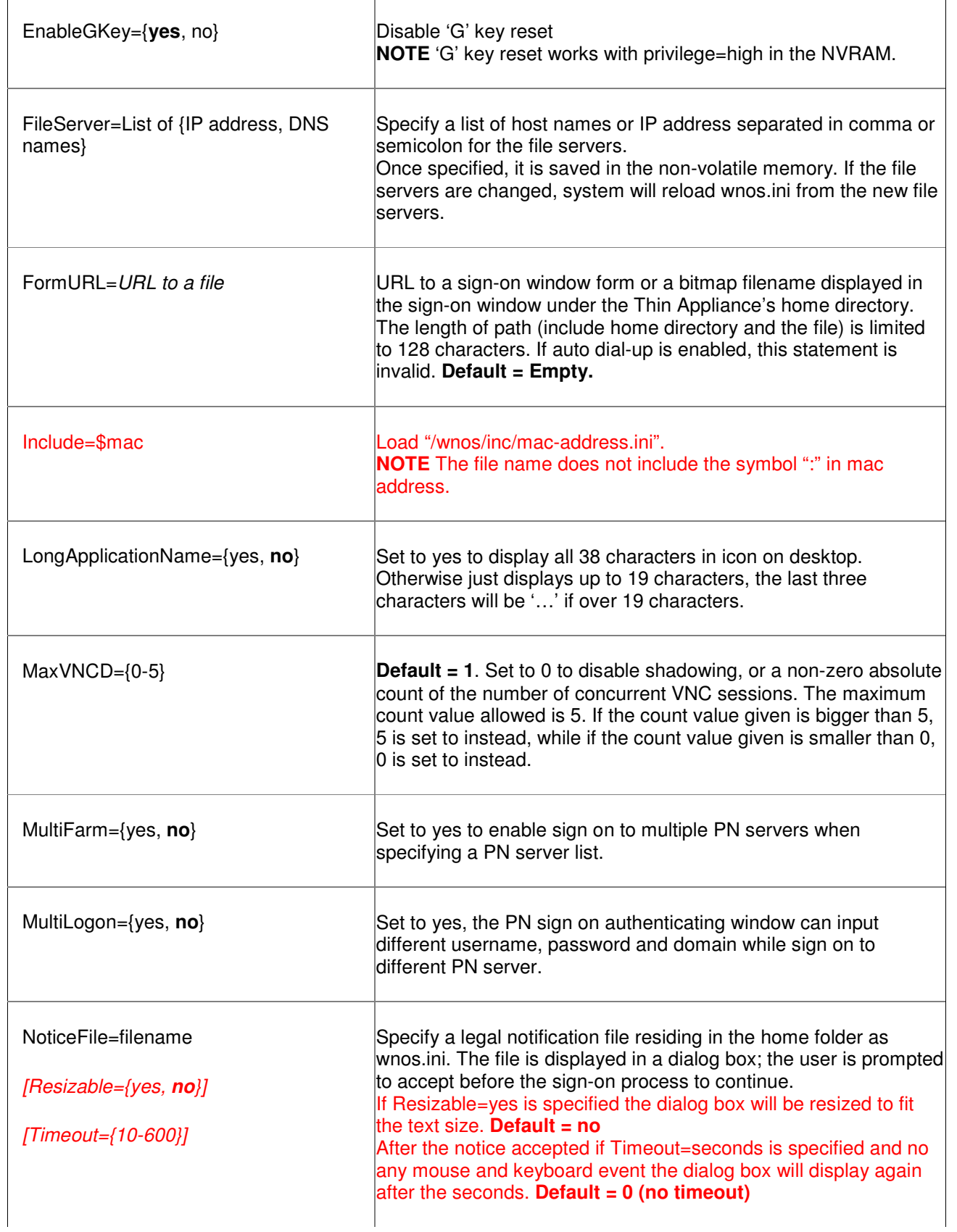

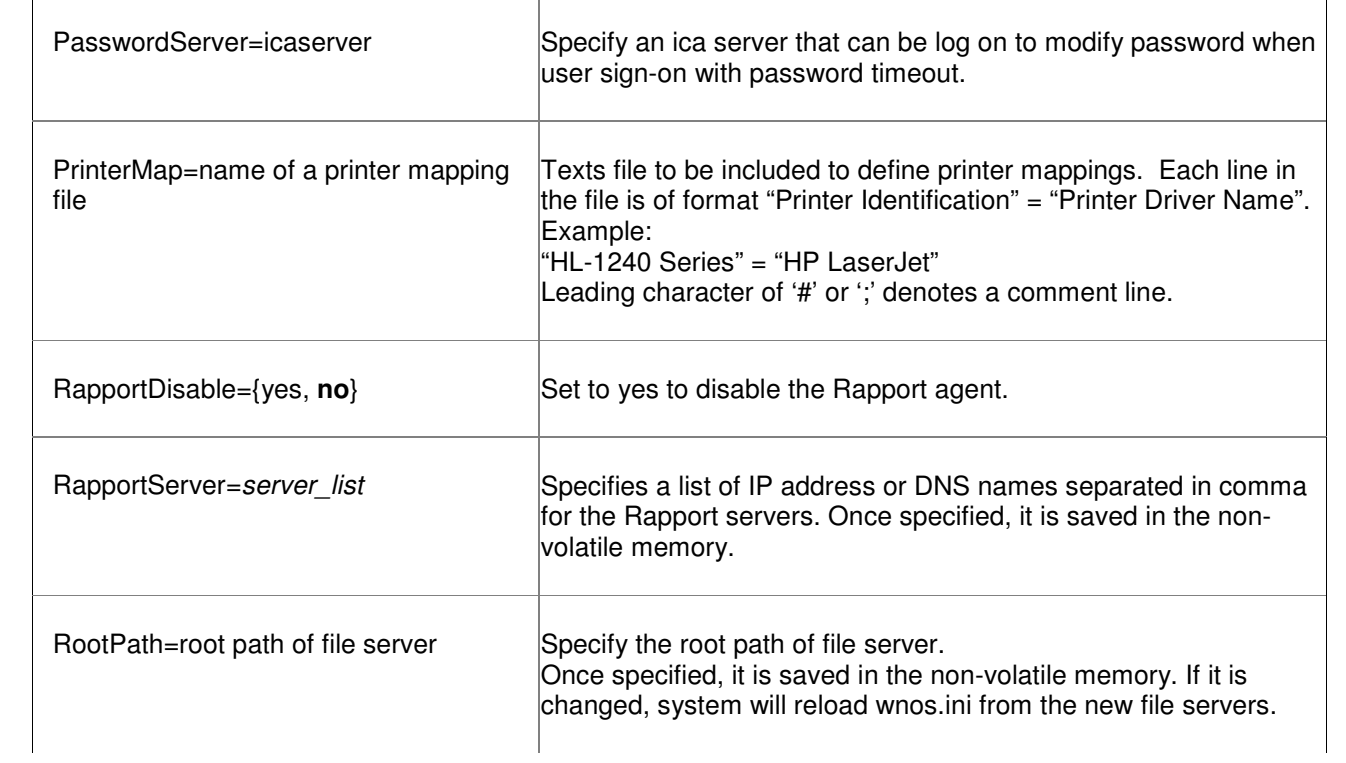

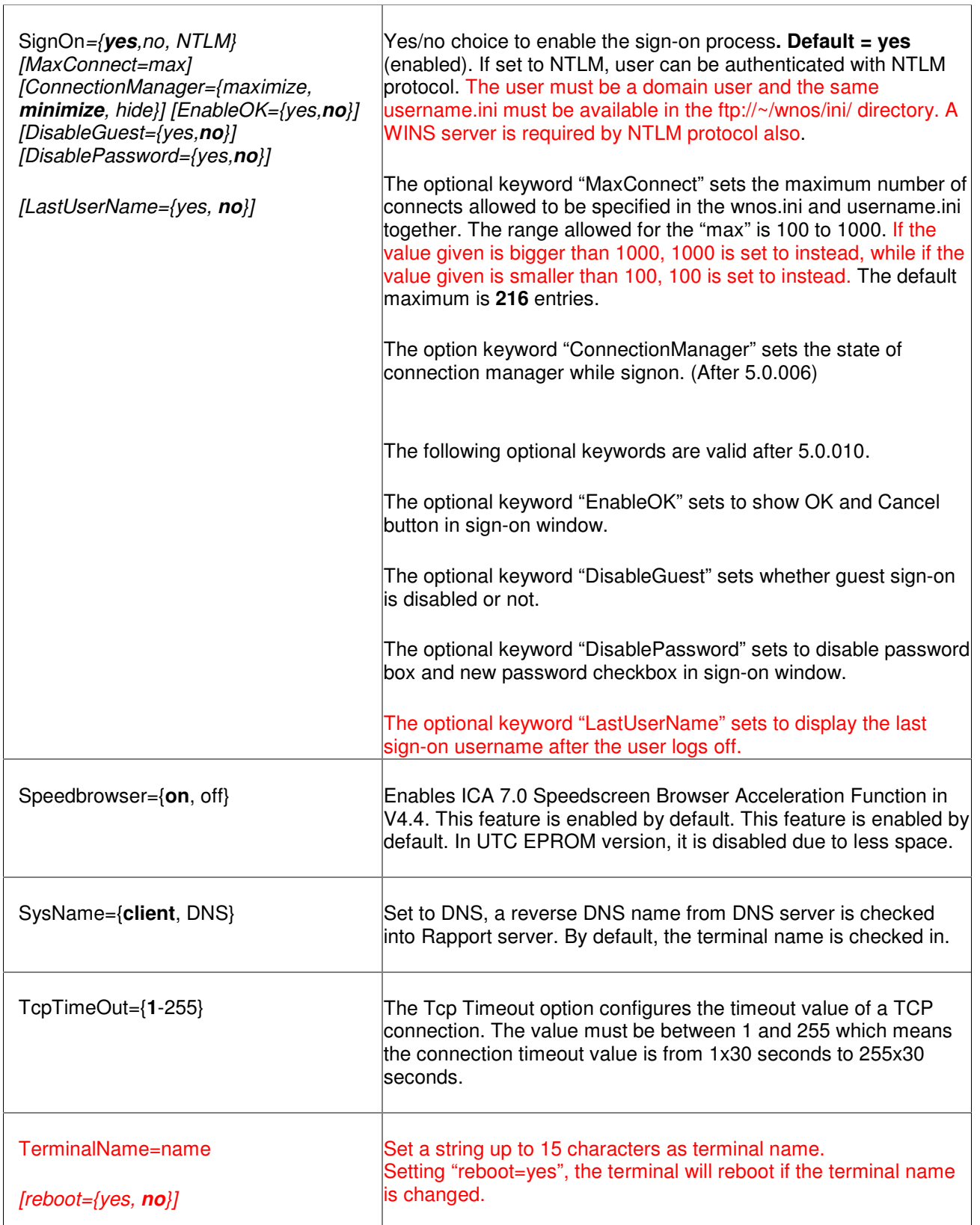

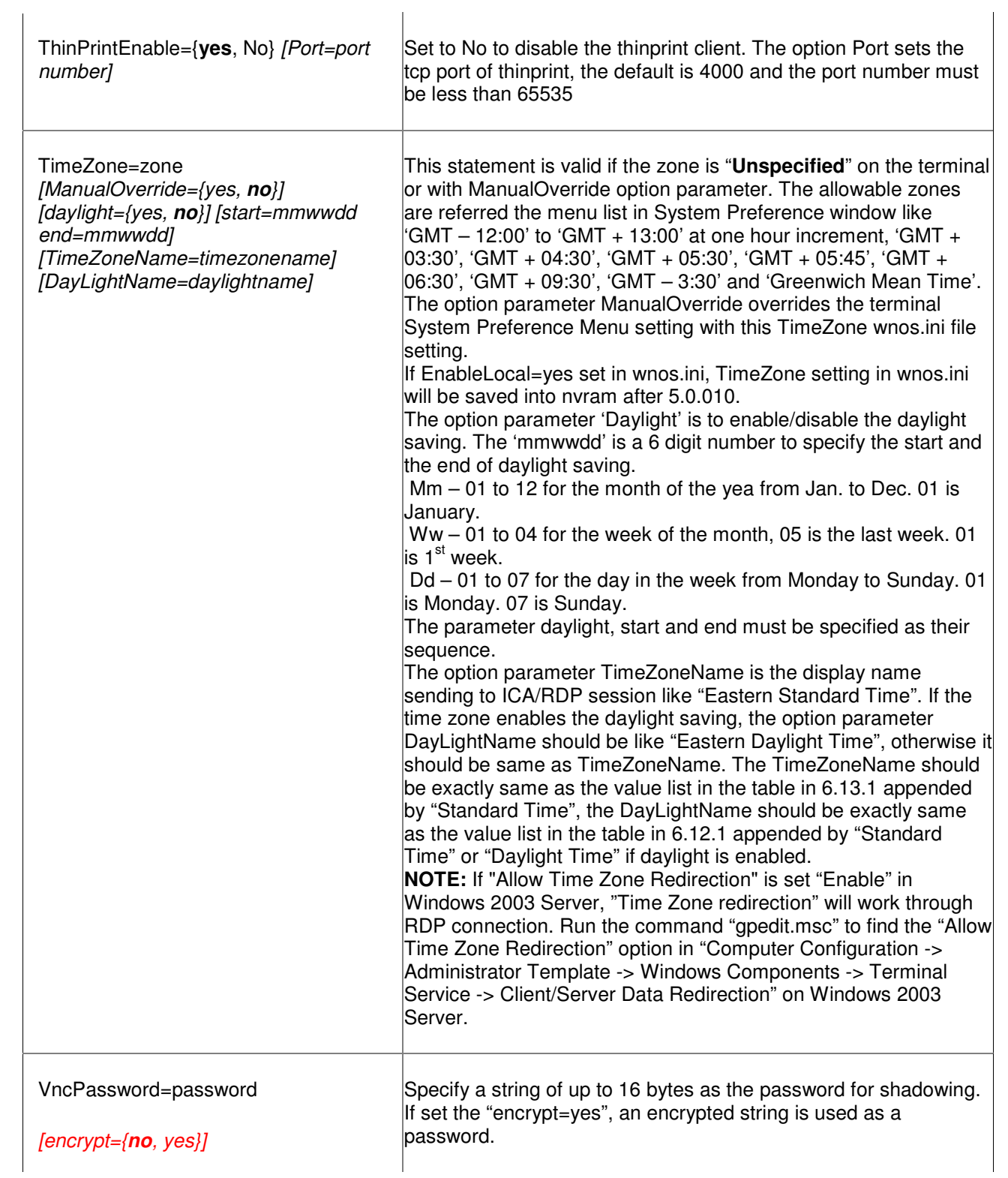

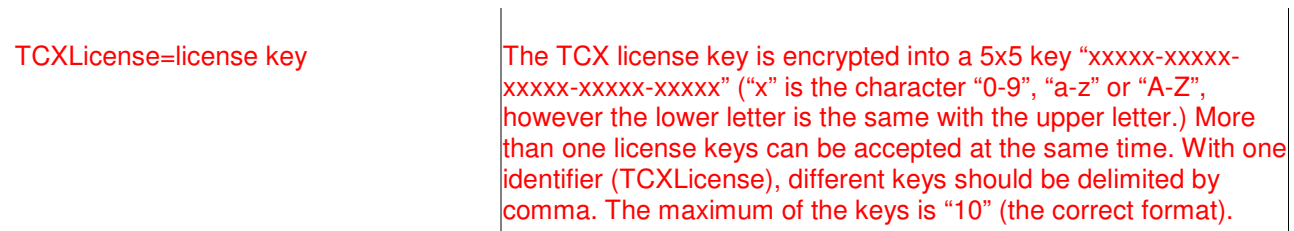

#### **2. Parameters List in both Wnos.ini and [Username].ini & Settings in Wnos.ini do not Be Reserved**

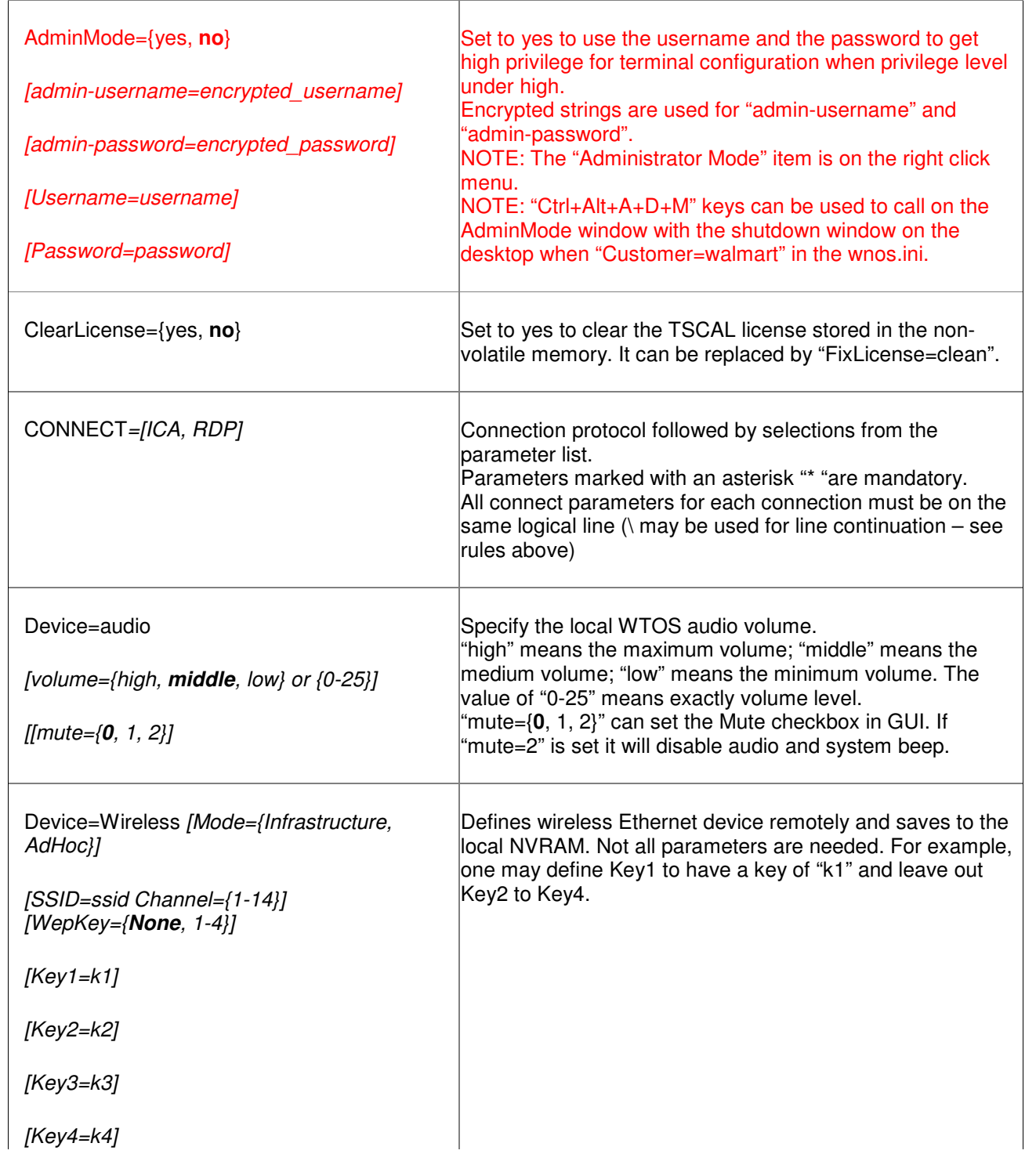

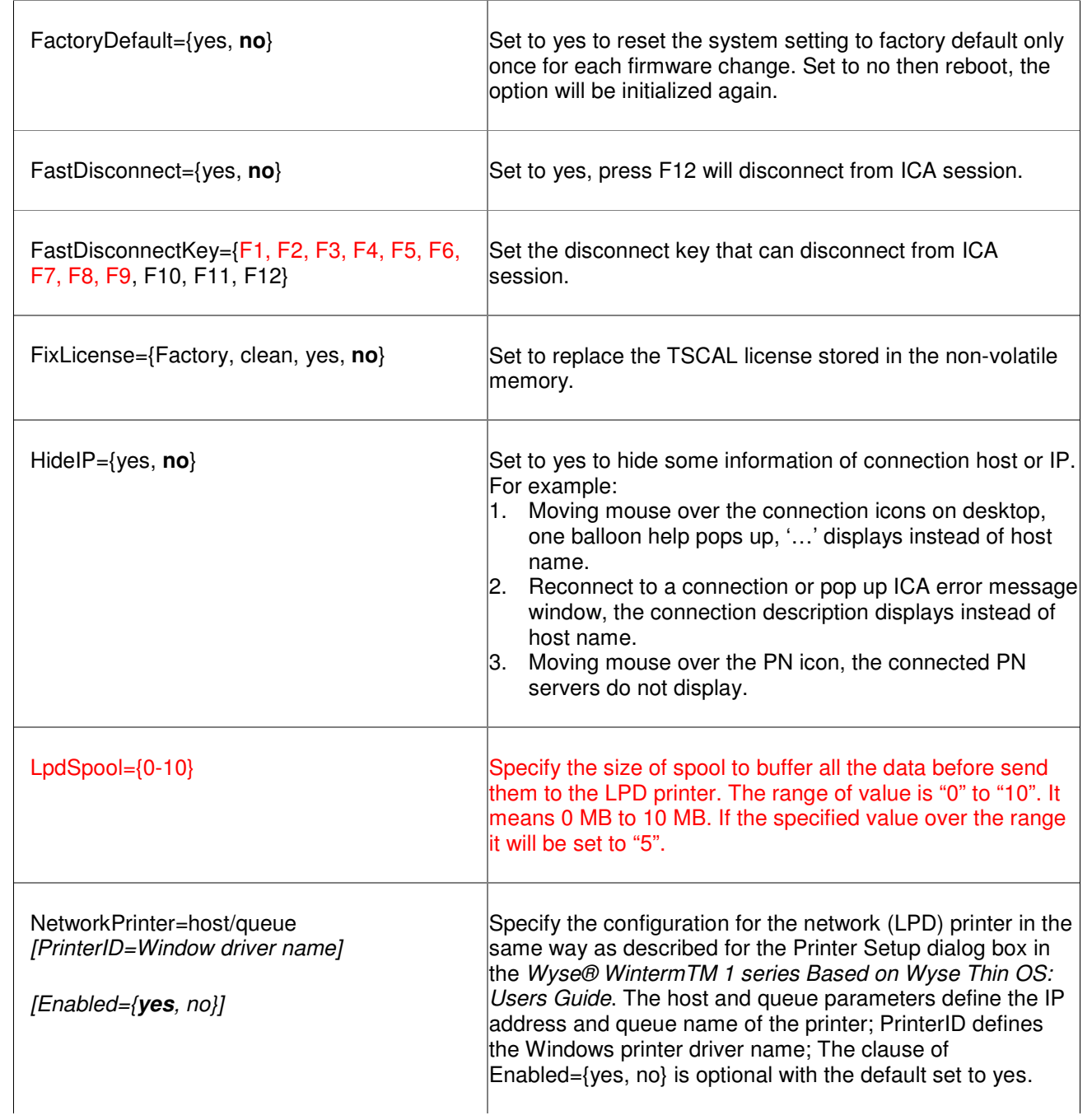

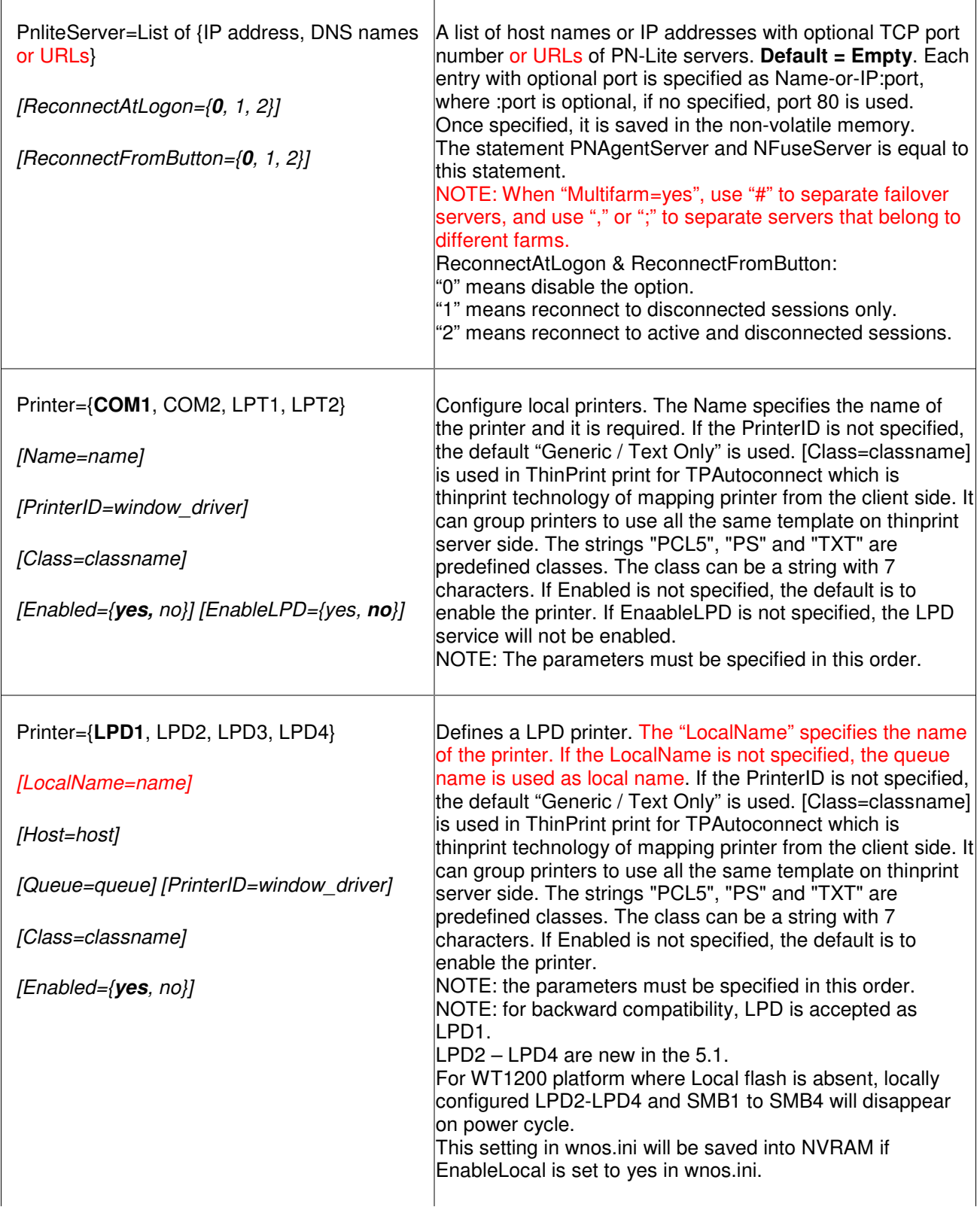

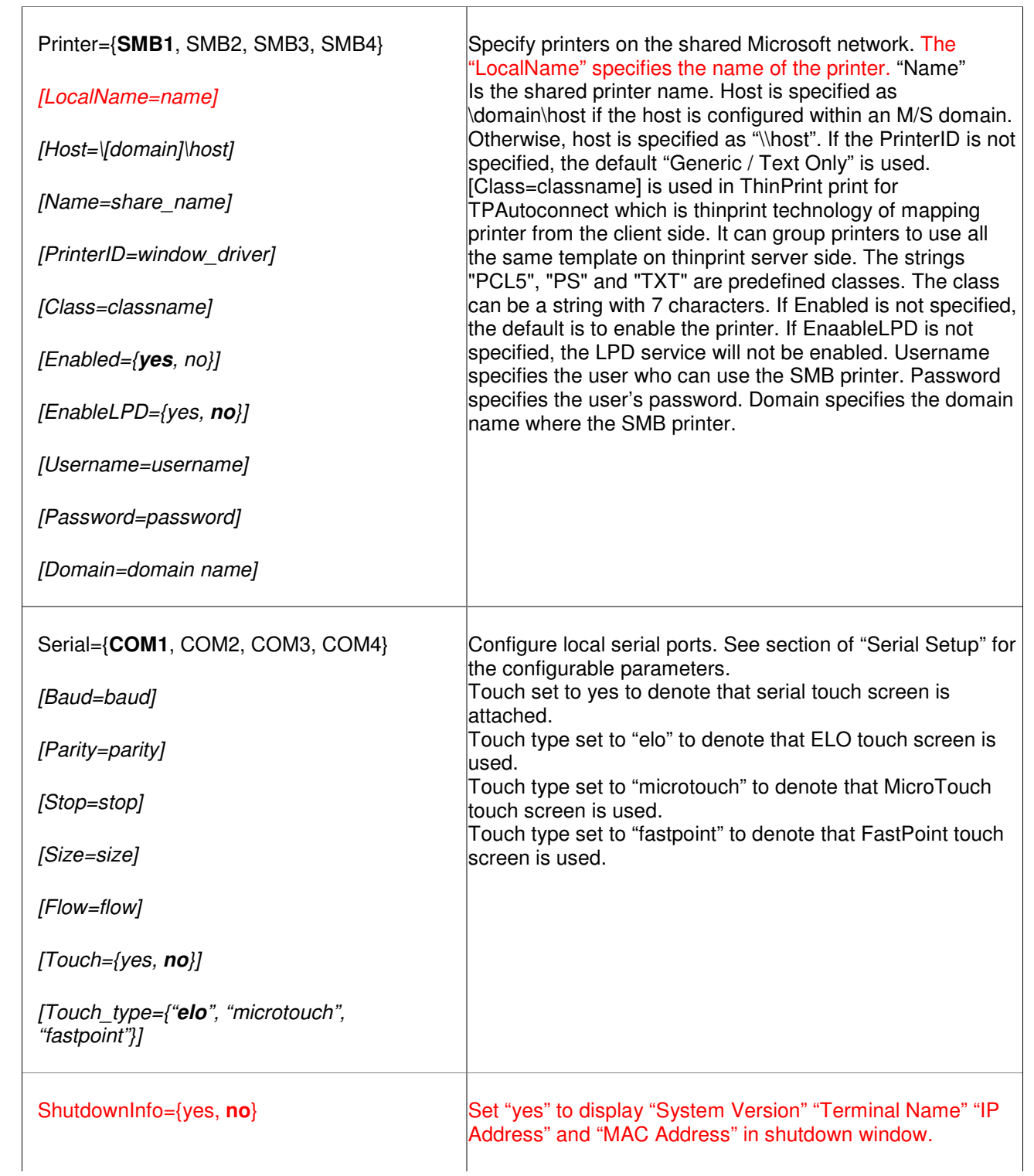

 $\top$ 

٦

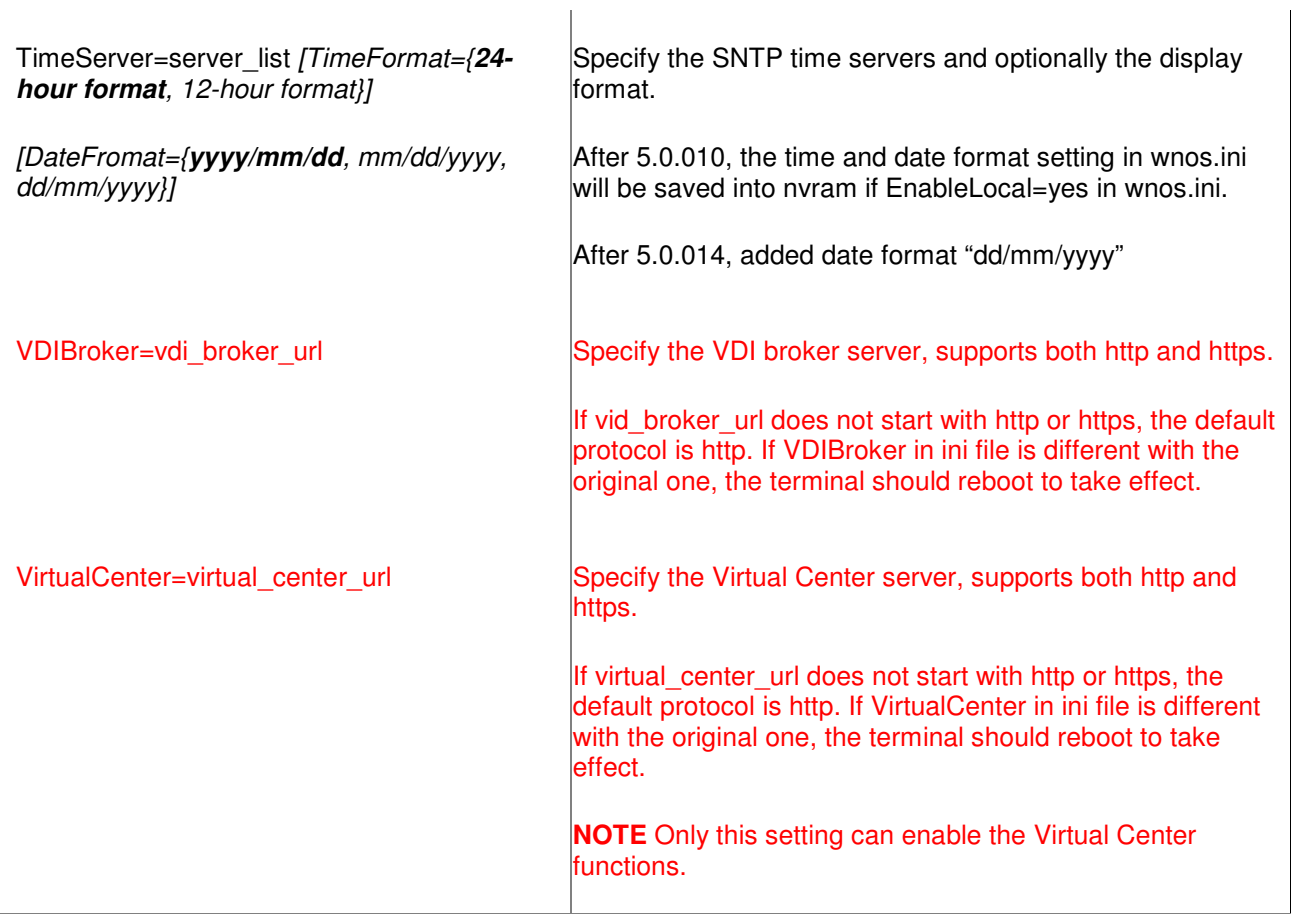

#### **3. Parameters List in both Wnos.ini and [Username].ini & Settings in Wnos.ini can Be Reserved**

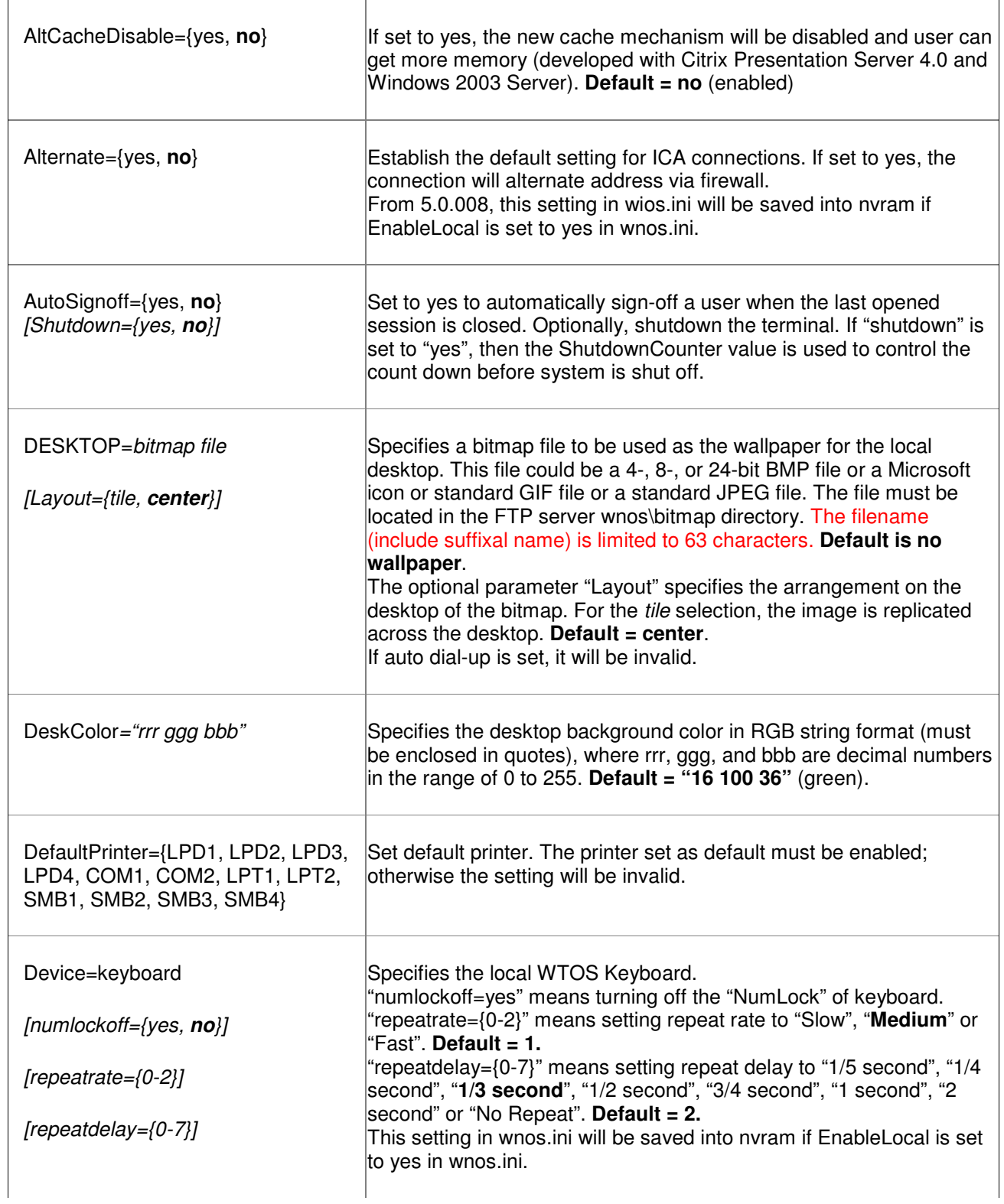

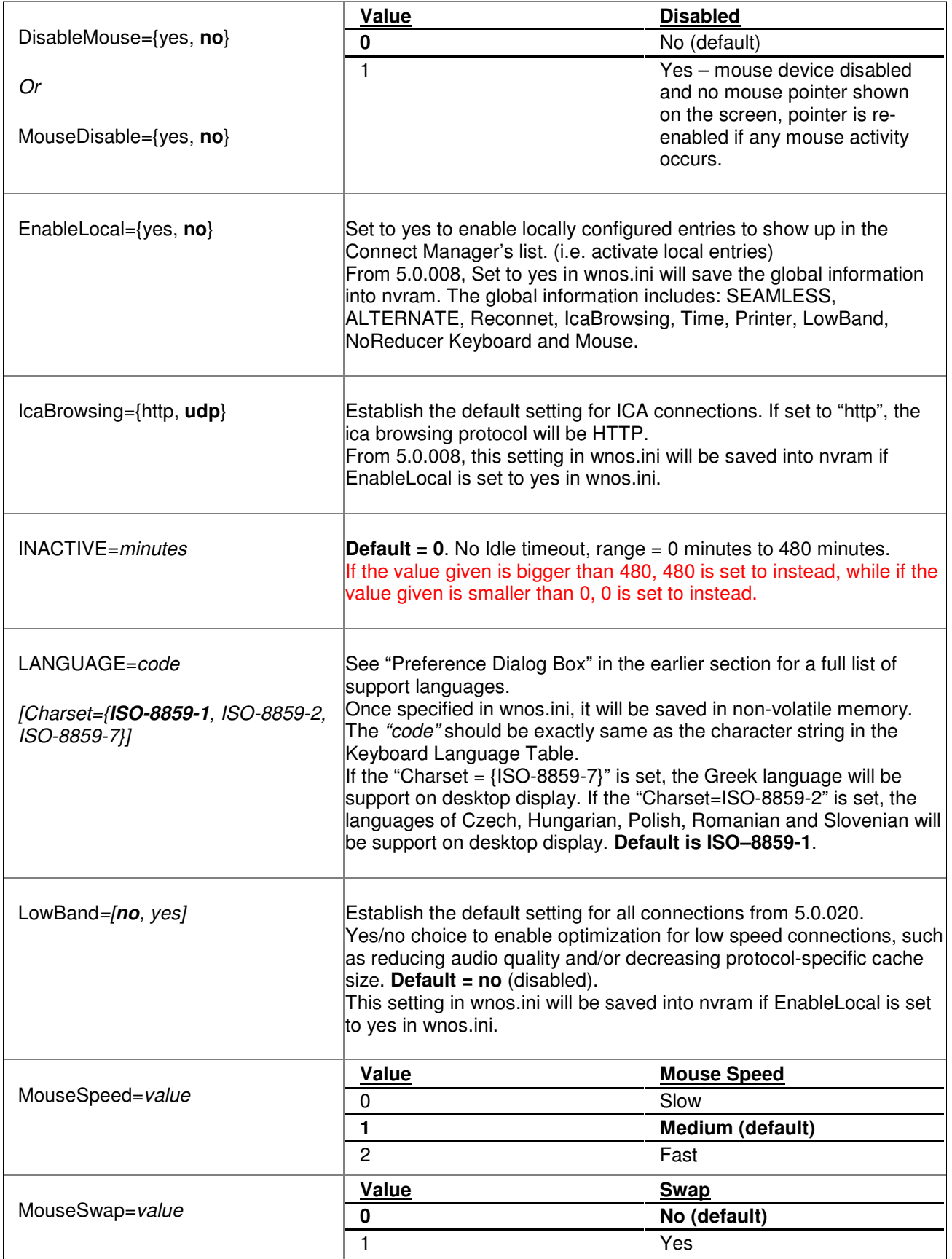

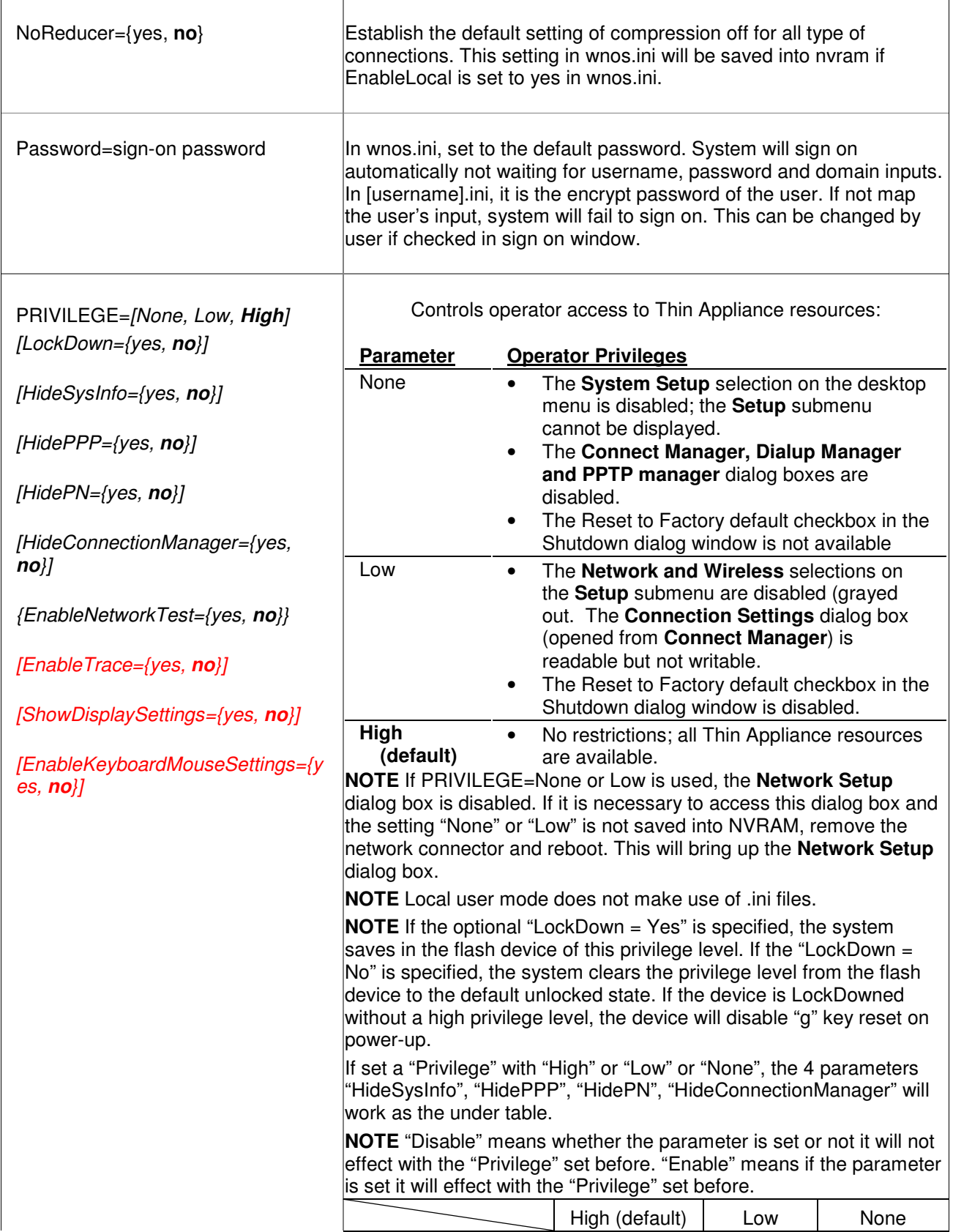

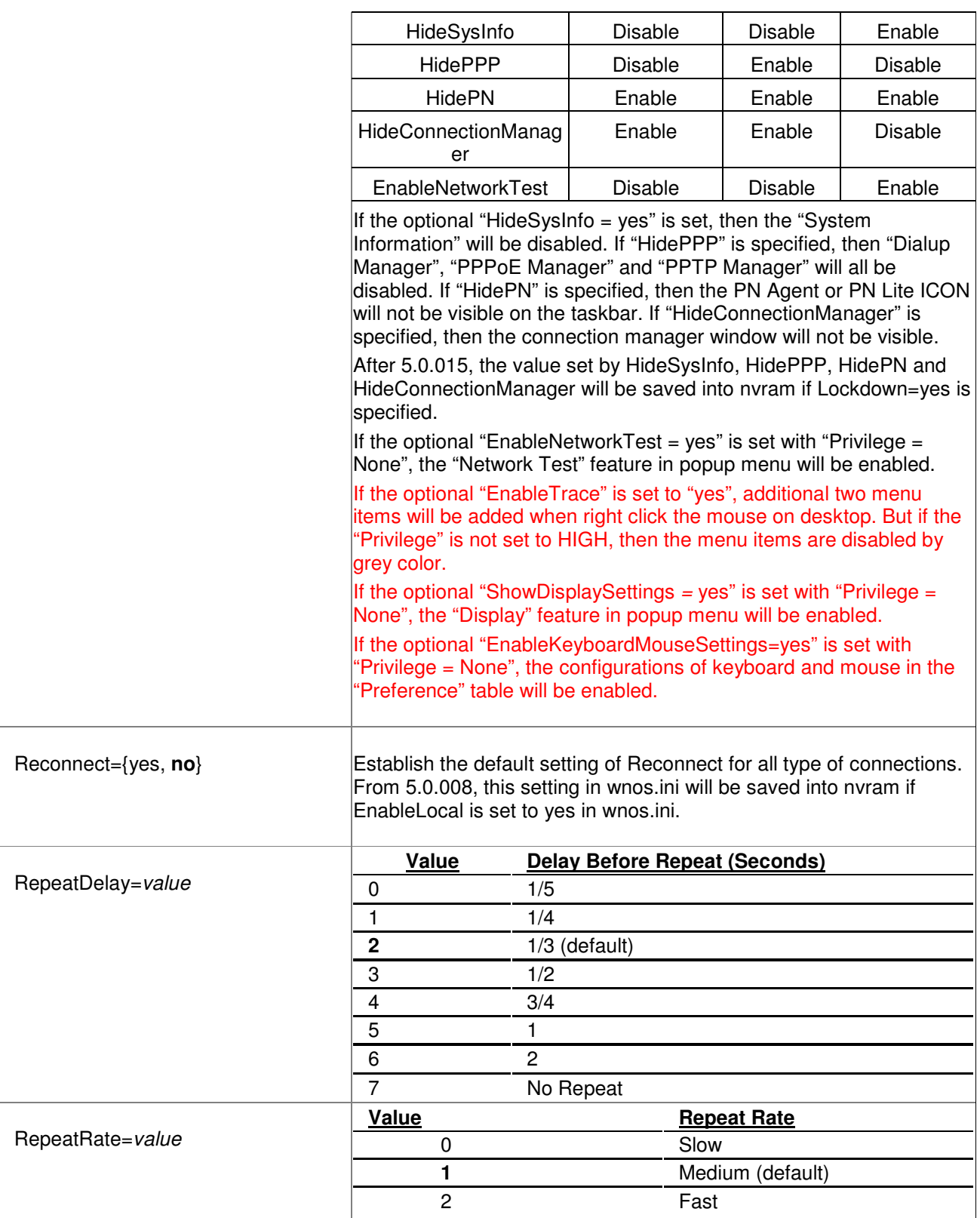

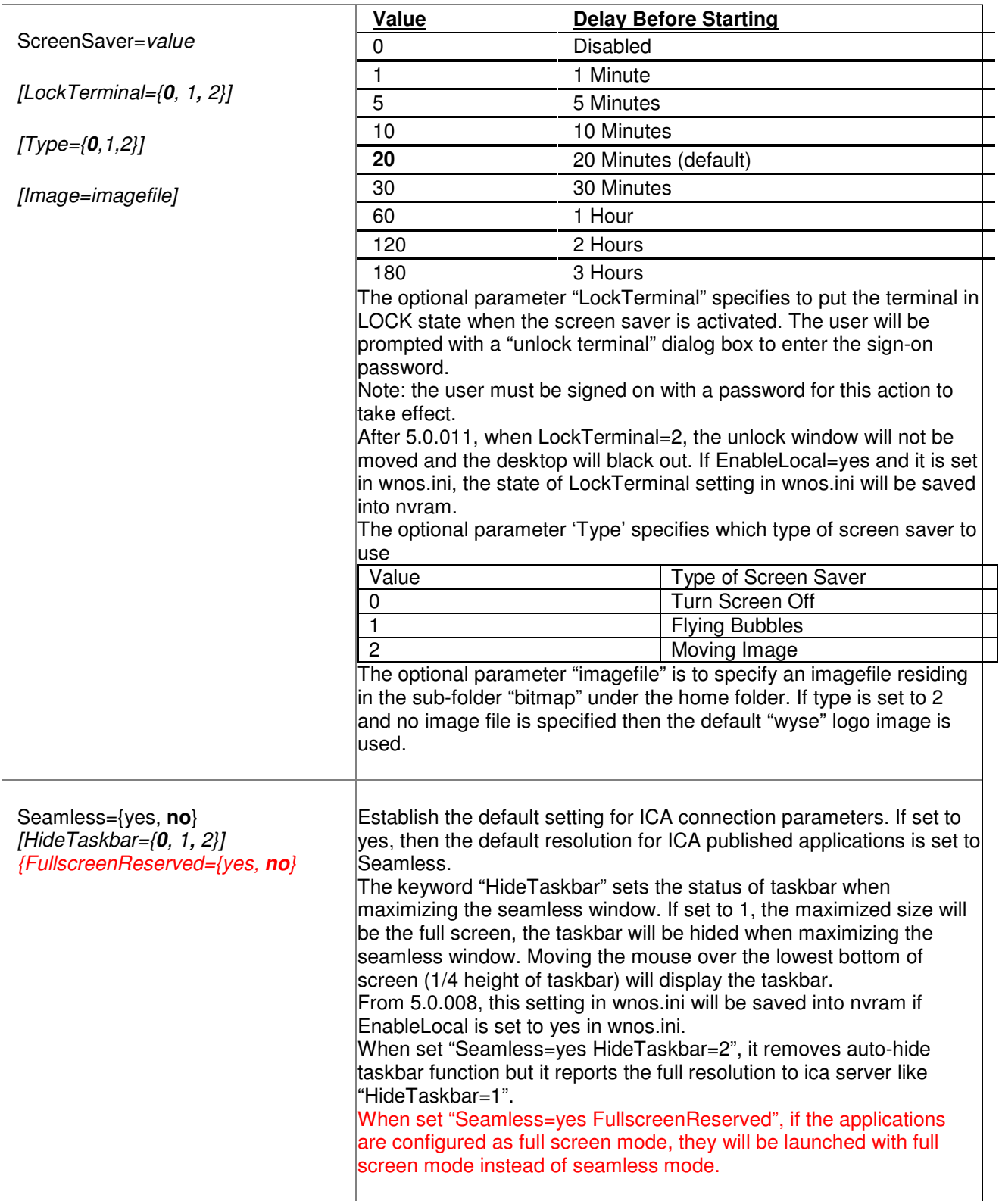

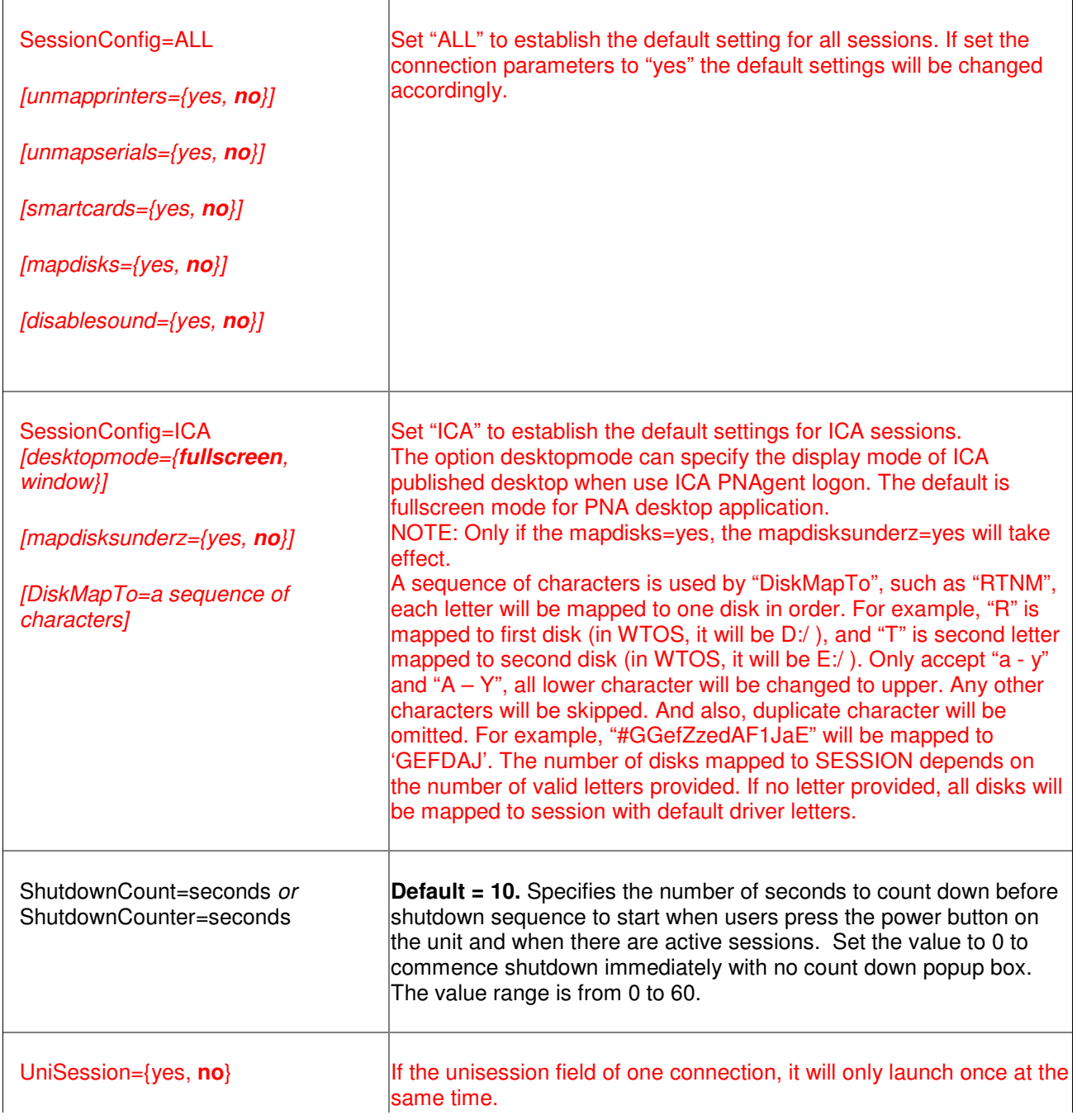

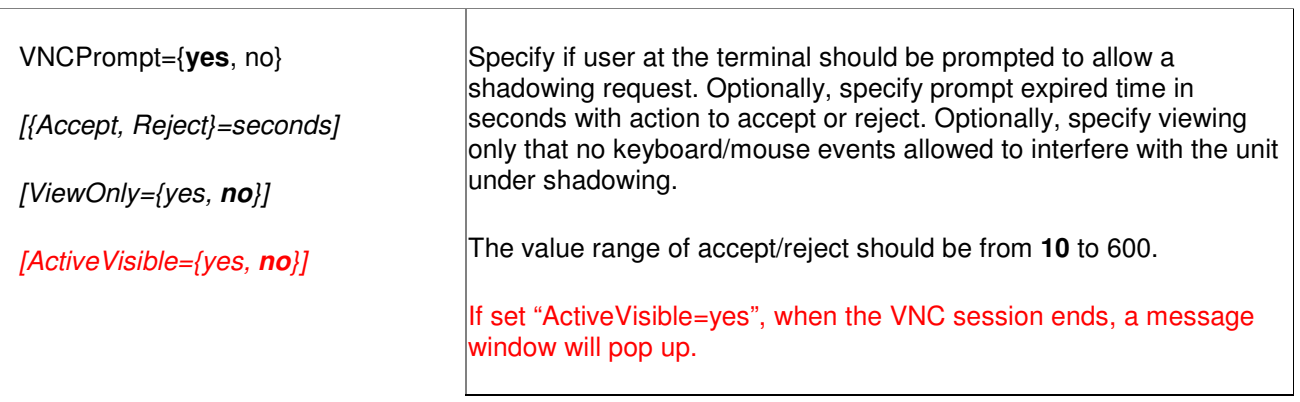

T

#### **4. Parameters List in both Wnos.ini and [Username].ini & Settings in Wnos.ini Have Priority over [Username].ini**

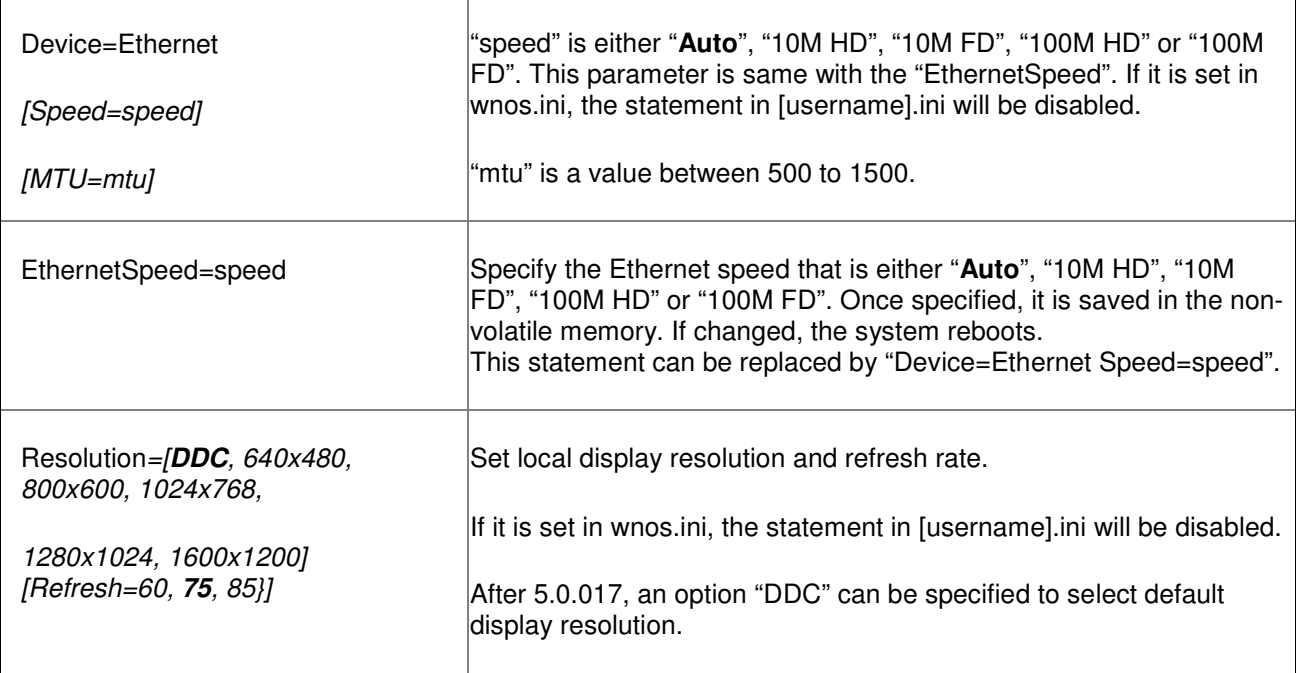

# **5. Parameters List in [Username].ini only**

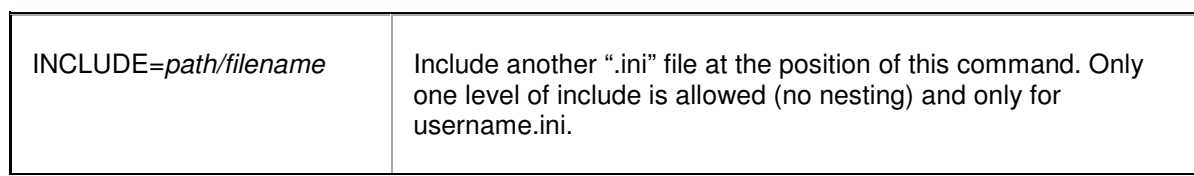

## **6. Connect Parameters List**

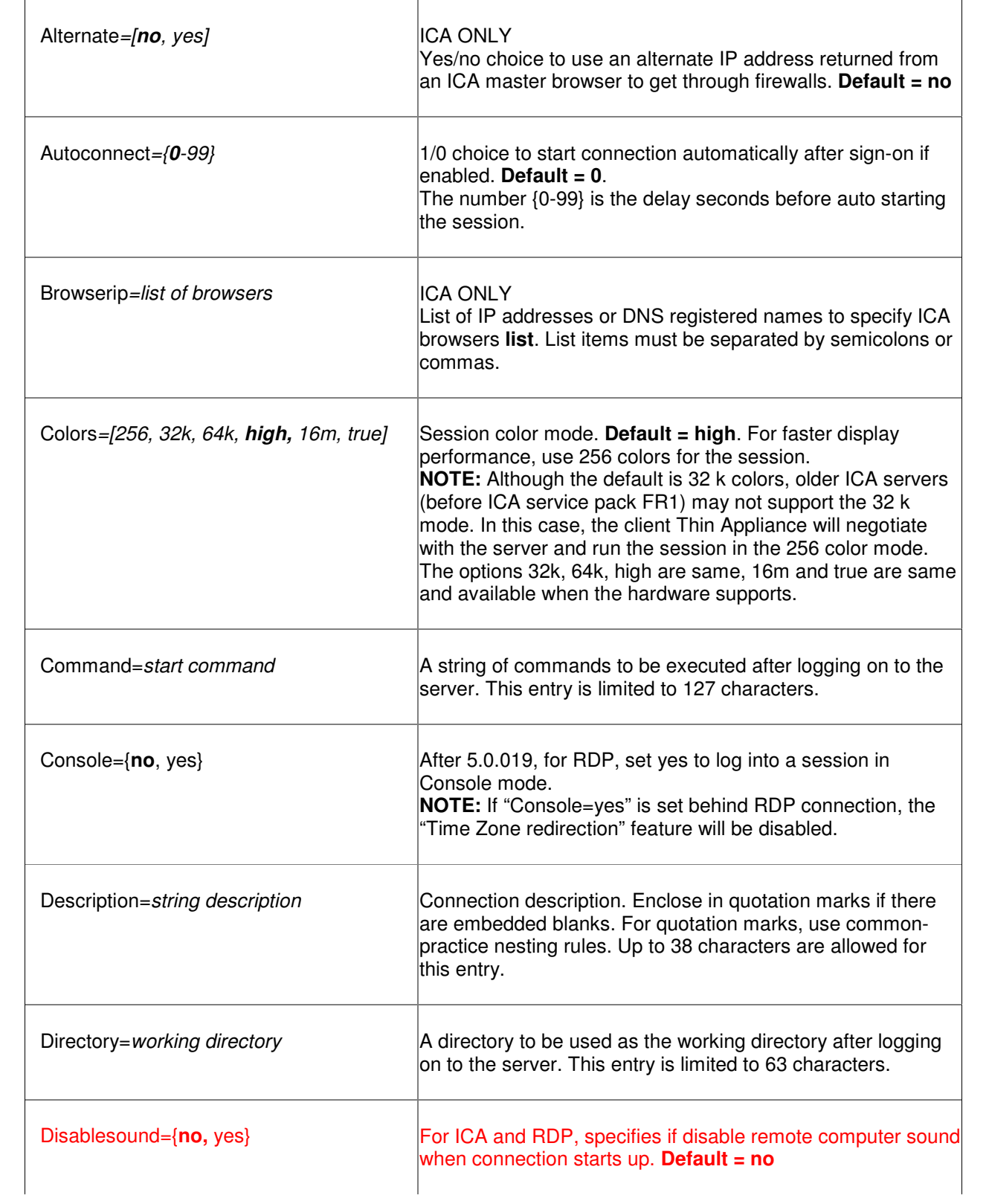

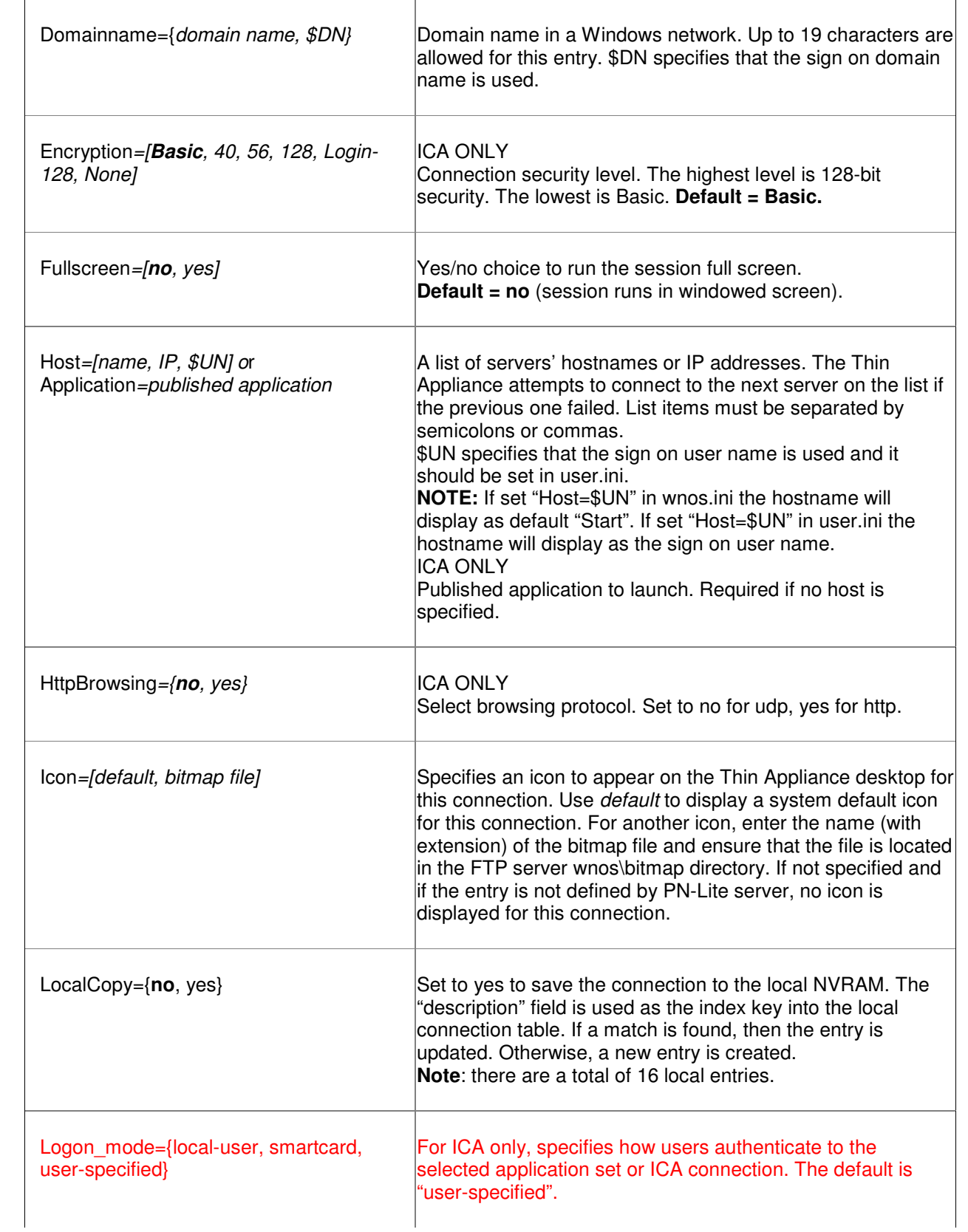

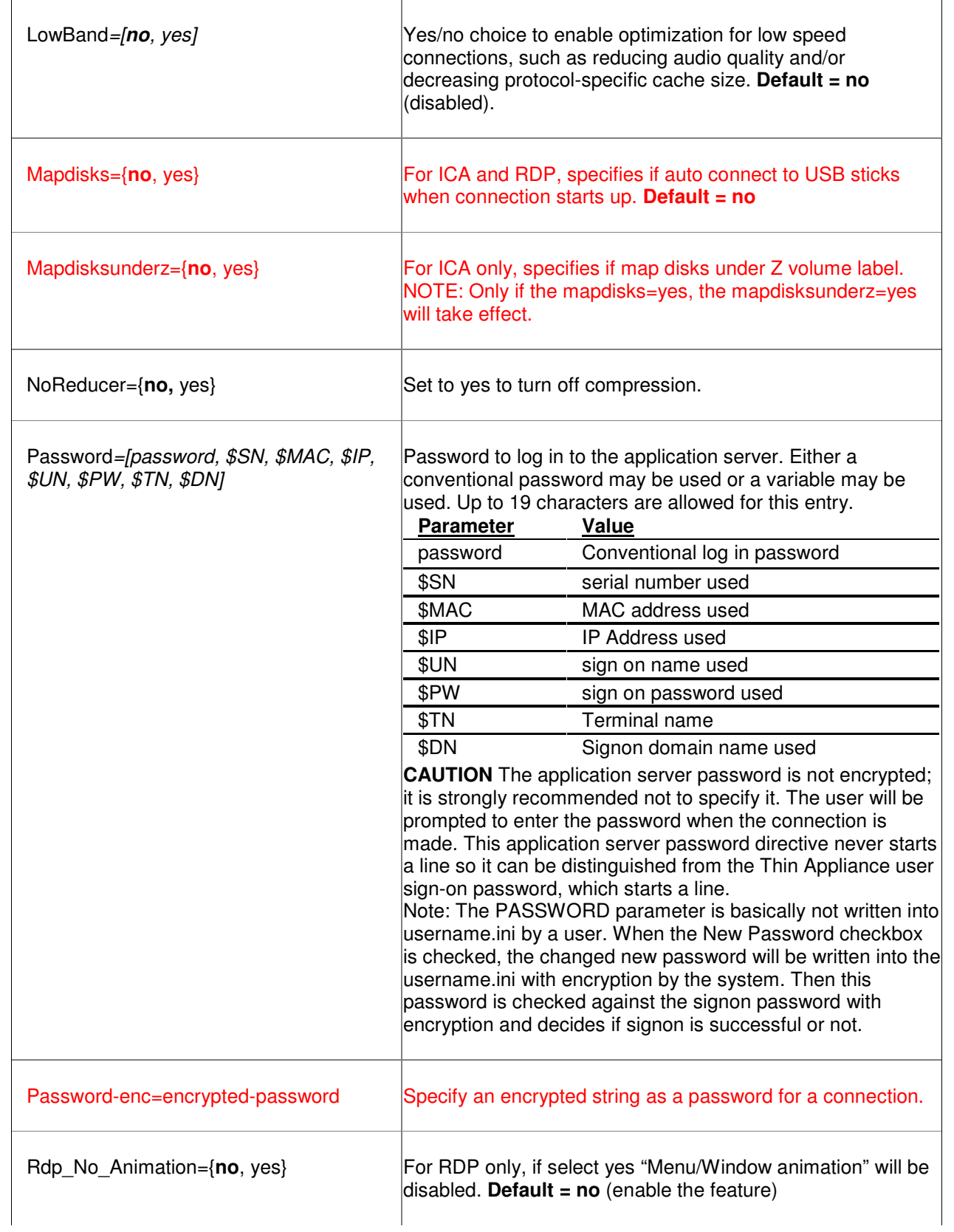

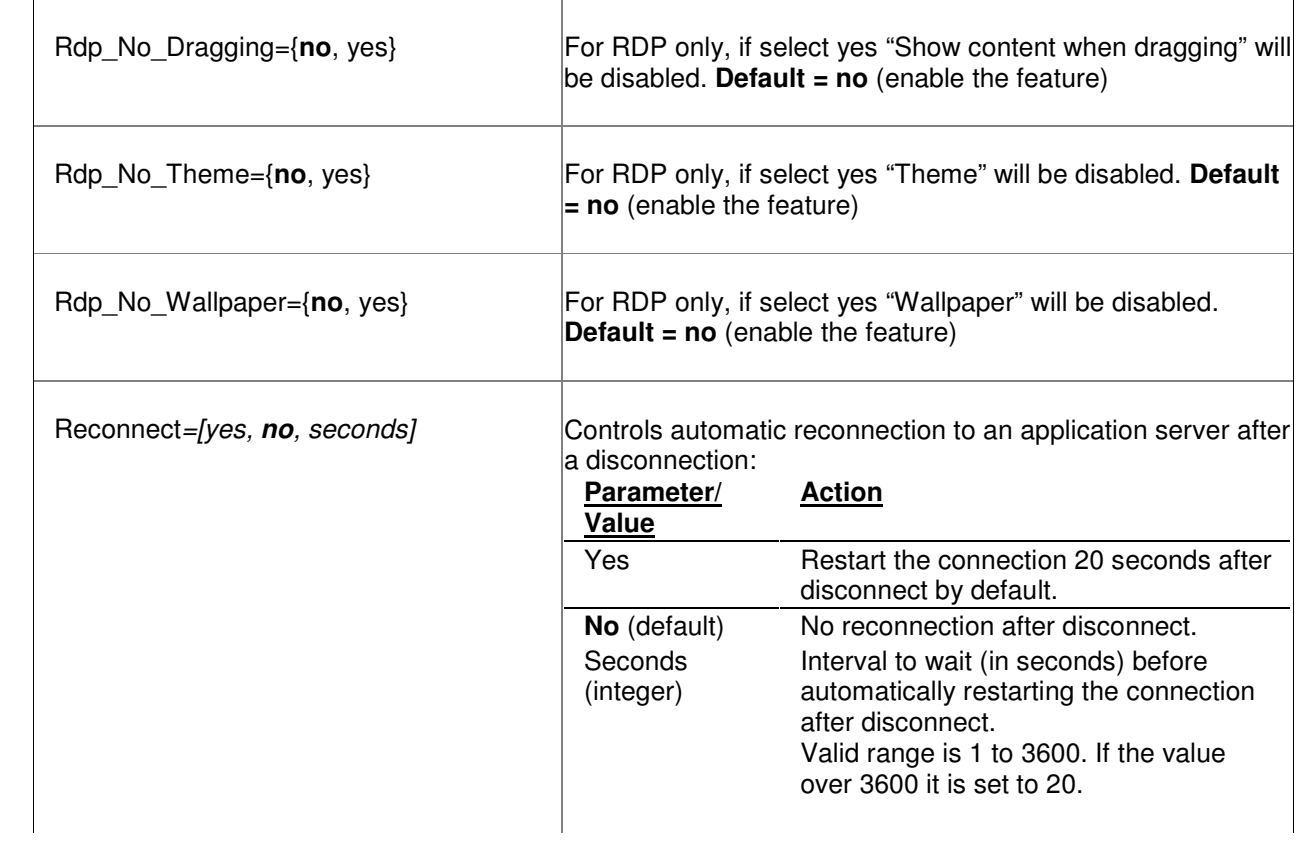

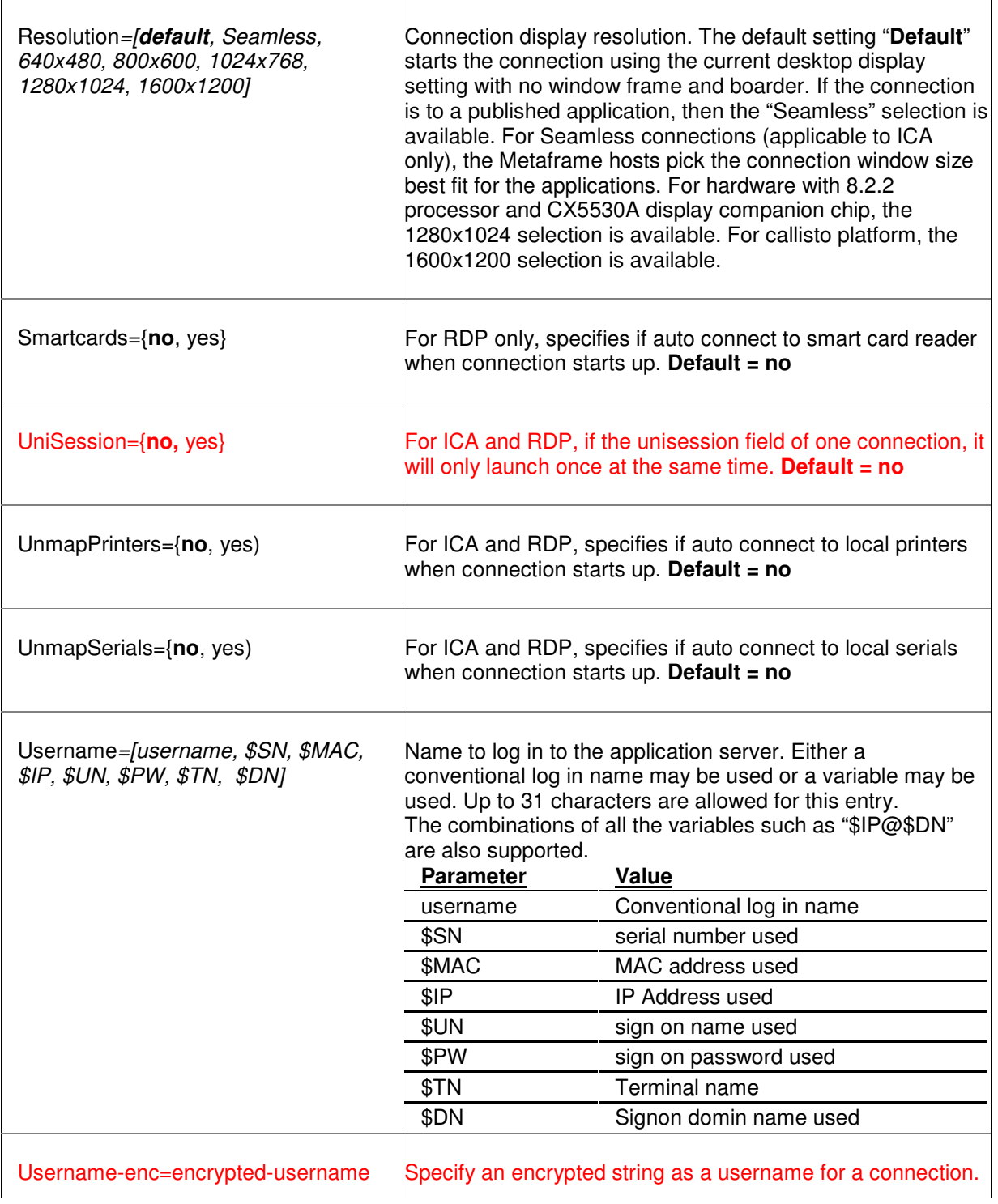

## **Limitation of Liability**

IN NO EVENT SHALL MANUFACTURER, MANUFACTURER'S SUPPLIERS, ANY THIRD-PARTY PRODUCER, OR ANY OTHER PARTY THAT HAS BEEN INVOLVED IN THE CREATION, PRODUCTION, OR DELIVERY OF THE DOCUMENT BE LIABLE FOR ANY DIRECT, CONSEQUENTIAL, INCIDENTAL, INDIRECT, OR SPECIAL DAMAGES, INCLUDING WITHOUT LIMITATION LOST PROFITS OR LOSSES RESULTING FROM BUSINESS INTERRUPTION OR LOSS OF DATA, REGARDLESS OF THE FORM OF ACTION OR LEGAL THEORY UNDER WHICH THE LIABILITY MAY BE ASSERTED, EVEN IF ADVISED OF THE POSSIBILITY OR LIKELIHOOD OF SUCH DAMAGES.

THIS DOCUMENT IS PROVIDED "AS IS" WITH NO WARRANTIES WHATSOEVER, INCLUDING ANY WARRANTY OF MERCHANTABILITY, FITNESS FOR ANY PARTICULAR PURPOSE, OR ANY WARRANTY OTHERWISE ARISING OUT OF ANY PROPOSAL, SPECIFICATION OR SAMPLE. MANUFACTURER DOES NOT WARRANT THAT THE INFORMATION CONTAINED IN THE DOCUMENT OR ANY SOFTWARE REFERRED THEREIN WILL MEET YOUR REQUIREMENTS OR THAT THE OPERATION WILL BE UNINTERRUPTED OR ERROR FREE. SOME JURISDICTIONS DO NOT ALLOW THE LIMITATION OR EXCLUSION OF LIABILITY FOR INCIDENTAL OR CONSEQUENTIAL DAMAGES, SO THE ABOVE LIMITATION OR EXCLUSION MAY NOT APPLY TO YOU.

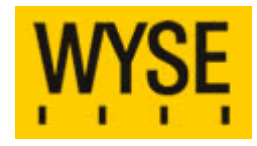

If you have a technical enquiry please use the online knowledge portal at http://www.wyse.com/serviceandsupport/support/askwyse.asp or contact the numbers mentioned below.

#### **Wyse Technology Inc.**

3471 North First Street San Jose, CA 95134-1801

#### **International Sales:**

Australia 61 2 9319 3388 France 33 1 39 44 63 85 Germany 49 89 460099 26 Taiwan 886 3 577 9261 UK 44 118 982 8335 United States 408 473 1200

**Wyse Sales:** 800 GET WYSE (800 438 9973)

#### **Visit our websites at:**

http://www.wyse.com.au http://www.wyse.fr http://www.wyse.de http://www.wyse.com.tw http://www.wyse.co.uk http://www.wyse.com

**Or send email to:** sales@wyse.com

**Wyse Customer Service Center:**  800 800 WYSE (800 800 9973)

© 2006 Wyse Technology Inc. All rights reserved. This material is copyrighted. You may not reproduce, transmit, transcribe, store in a retrieval system, or translate into any language or computer language, in any form or by any means, electronic, mechanical, magnetic, optical, chemical, manual or otherwise, any part of this publication without express written permission. Wyse, WY, and WyseWorks are registered trademarks, and the Wyse logo, Winterm logo, Wyse, and Winterm are trademarks of Wyse Technology Inc. ICA is a registered trademark and MetaFrame is a trademark of Citrix Systems Inc. Rapport is a registered trademark of Rapport Technologies, Inc., a division of Wyse Technology Inc. Microsoft, Windows, and Windows NT are registered trademarks of Microsoft Corporation. Other product names mentioned herein are for identification purposes only and may be trademarks and/or registered trademarks of their respective companies. 09/04 880924-45 Rev. A